#### **AutoCAD Crack [Updated]**

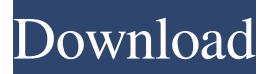

### **AutoCAD Crack Full Product Key Free [March-2022]**

To learn more about the history of AutoCAD Download With Full Crack, please visit the AutoCAD History Website. Download AutoCAD 2020 Features and functionality of AutoCAD 2020 AutoCAD 2020 features a fully customizable user interface with a central window (acad.exe) where you can see all running processes, drill down into preferences, go into drawing mode, or switch to a tool. Some built-in features, such as toolbars and menus, are customizable. In addition to drawing features, AutoCAD 2020 can import and export shapefiles, GeoJSON files, DXF (drawing exchange format) files, SketchUp files, and others. AutoCAD 2020 supports up to 1 million blocks per drawing. When you import a 3D model from a file, AutoCAD 2020 can generate topology and create lights. To reduce the number of required clicks, you can specify your preference for how various tools, such as Fit, Fit In Layer, Fit In View, Align, Trim, and others, can be performed. For instance, if you have a complex view, you can specify that Trim and Align tools can be performed only if they are on the shortcut menu, not by default. You can set an external reference, such as a drawing, to be your starting point for any operation. Built-in reports provide information on drawing activities. AutoCAD 2020 can track changes and undo changes made to the drawing. The drawing can be saved to a non-XML compatible format. You can also add comments to the drawing and associated layers. Editing features are simplified. For instance, you can now lock and unlock parts of the drawing and move them back and forth. You can specify the defaults for different elements, such as the size of text, line width, linetype, and fill pattern, and for how text is automatically spaced out. You can specify the number of decimal places for numbers. Interactive editing tools, such as text, line, and arrow tools, are now in the center of the screen. Using the Object snap option, you can move objects on the screen relative to another element. Some annotations that can be created in AutoCAD 2017 and earlier are now fully integrated into AutoCAD 2020. The ability to have two drawing windows side-by-side is available.

#### **AutoCAD Crack + PC/Windows**

See also Comparison of CAD editors for mechanical design References External links Acad Website Autodesk's Developer Connection Acad Home Page Acad Mailing List AutoCAD Full Crack Academy Category:Computer-aided design software Category:AutoCAD Cracked 2022 Latest Versionby Steve Schifferes on October 25, 2013 Each year, the Sound Transit Board of Directors commits to one thing – end service on the Capitol Hill line by 2023. How do they know? In 2014 Sound Transit started using an innovative tool called the Equity Scorecard. The Equity Scorecard serves as a tool to map equity opportunities and gaps in transit service. The Equity Scorecard is interactive and searchable online. It lists where the agency is meeting their equity goals and it lists where they are not meeting them. The scorecard serves as a tool to target equity service. A score of 10 out of 10 is deemed to be a perfect score. Click on the image to explore the Equity Scorecard. As of now, the Equity Scorecard lists for Capitol Hill to have a score of 11 out of 10. Even with their perfect score, they have been able to demonstrate that they are working on ways to ensure that the system is equitable and that there are no gaps in service. These gaps are measured by five questions: Is there a single provider to serve populations on foot and on transit? Is there a single provider of transit service? Are there strong ties between neighborhoods and transit? Is there a system of service provision? Is there a system of transit service in the vicinity? Sound Transit is increasing service on the Red, Blue, Orange, Green, and West lines. As part of this process, the agency is increasing bus service and will be adding new stop locations and improvements to existing routes. The agency is also

providing the Capitol Hill line with a new service called RapidRide C. This is a premium ride that will serve select neighborhoods, including Capitol Hill. This will provide a premium service for select neighborhoods with new transit routes and stop locations. Here is a summary of the scorecard. This is updated as of October 21st, 2013. Sound Transit is close to achieving a perfect score on their Equity Scorecard. In the following weeks, we will track how the equity scorecard measures up in comparison to the agency's efforts to address equity. Sound Transit has a wonderful opportunity to a1d647c40b

## **AutoCAD Crack+**

In Autocad > Options > User Preferences > View all options > File extensions > Type: "\*.flt" to include all files with the extension "\*.flt" How to convert.flt to.dwg Go to File > Import > Existing CAD Files. Select "Import Only". Select only file with extension.flt. Click Open > Save in specified directory. You can use 3rd party software to convert.flt to.dwg (like Meshcad or Cubify) and import them to Autocad (you'll need the keygen). File Type: FLT File Format 1. Meaning A file with extension.flt can be used to create geometry in Autocad. In Autocad, to create a feature, you have to use the command: CAD > New > Drawing Layer > By Drawing Name > Polyline 2. Physical meaning The file is an encoded text file with one line for each layer. For instance, a file could look like this: Layer 1 Layer 2 Layer 3 Layer 4 This file is also known as.dwg 3. Storage The file is a binary file format that contains information in sections that are grouped into blocks. Each block contains information about one layer. The two bytes at the beginning of the block describe the block's type. It is then followed by the number of vertices, triangles, points, linetypes, linetype subsets, and pathpoints for the layer. 4. How to read Each layer is described by a line like the one on the right. The coordinates of each vertex of the line are written on each line. The coordinates are always from the origin of the view  $(X = 0, Y = 0)$ . 6. How to write Each line of the text file, a layer, has a start line and a stop line. Both start line and stop line have the same number of points. To store a layer, you need to write the blocks of the layer on this text file. Step by step After reading the contents of the text file (described above), you should have a line like this: Layer 1 1,2,3,4,5,6,7,8,9 Layer 2 1,2,3,4,5

### **What's New In AutoCAD?**

Share designs with others quickly and easily. Send and receive different types of designs in a single email (automatic geometric linking) and easily exchange drawings with others in their online workspaces. (video: 3:36 min.) Review the design history of shared files or folders. Easily review every change made to shared files or folders in a single view. (video: 3:22 min.) Automatically incorporate feedback to an existing drawing. Add reviews, annotations, and automated changes to your designs, without having to manually create them. (video: 4:04 min.) Selecting View/Saving Default View: Quickly select the view you want for your drawing. Make the same choices for all future drawings. (video: 2:06 min.) Pick the view you want in the "Default View" box. When you want to save that view for future use, just change your mind and select the same view from the list of available views. (video: 2:28 min.) Saving default View: Asking, "What Is Your View?": Automatically detect what view you are in, and provide an intuitive visual way to select the right one for the job. (video: 3:17 min.) When you open the "Default View" dialog box, simply select the right view for the task. The default view is automatically selected for you. (video: 2:54 min.) Using Revit Custom Animation (RCA): Revolutionize your animations with motion paths, animations, custom sliders, and simple drawing commands. (video: 2:40 min.) Use shared annotations to trigger animations. With just a few clicks, you can create and play an animation that automatically links to the annotations you created. (video: 4:33 min.) Save paths for faster editing. Create a global path that can be used throughout your drawing. Then you can quickly return to the drawing later to edit and use the path. (video: 3:18 min.) Using new Import tools: Import your favorite office-style file formats. Use a wide range of graphic formats, including PDFs, EPSs, and DWGs. (video: 2:20 min.) Import and convert your existing drawings to the newer formats that are commonly used in office documents. (video

# **System Requirements For AutoCAD:**

Minimum: OS: Windows XP SP2 Processor: 1.2 GHz processor (Dual Core or Higher) Memory: 2GB RAM Graphics: DirectX 10, Shader Model 3.0 DirectX: Version 9.0c Hard Drive: 200 MB available space Sound Card: Supported Internet: 512 kbps connection Recommended: OS: Windows 7 or higher Processor: Dual Core 2.0GHz Memory: 4GB RAM Graphics: Shader Model 4